## SOUTHERN JOURNAL OF SCIENCES

ESTABLISHED IN 1993

## **ABSTRACT MAKER TOOL (A. M. T.)**

There are different ways that the authors can present the abstract of a manuscript. However, with the evolution of the journal and the passing of time, the Southern Journal of Sciences adopted the structured format of the abstract.

The structured abstract is intended to be comprehensive, providing a logical order for the presentation of scientific communication. It also provides the readers with a summary of the research background, objectives, methods, results, and conclusions. It is not complicated to do, but frequently the authors may forget to include parts of its content; therefore, this tool was developed, so the authors can enjoy the writing of the abstract in a very straightforward way.

When exploring the environment of the A. M. T. (script version 1.0), the authors will initially find a collection of text boxes to include the proper text(background, aims...), as in Figure 1.

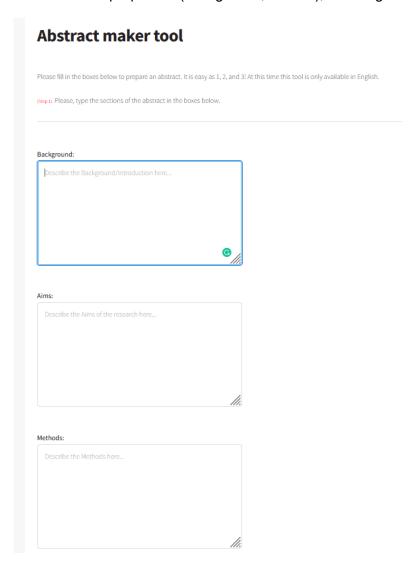

Figure 1. Textfield introduction areas for the abstract maker tool.

If the authors have a browser with a dictionary or spellchecker installed, recommendations for text corrections will be made available instantaneously.

After completing the text boxes, the authors will locate a submission button, as in Figure 2. It is expected that the authors press the submit button.

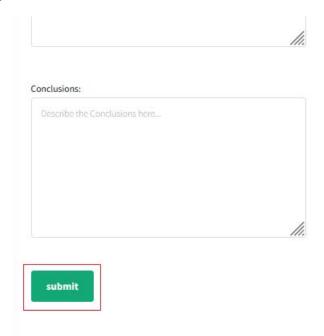

Figure 2. Submit button to generate the text paragraph.

After pressing the submit button, the authors should go to step 2. In step 2, it is possible to see the abstract generated with the previously informed text, according to Figure 3.

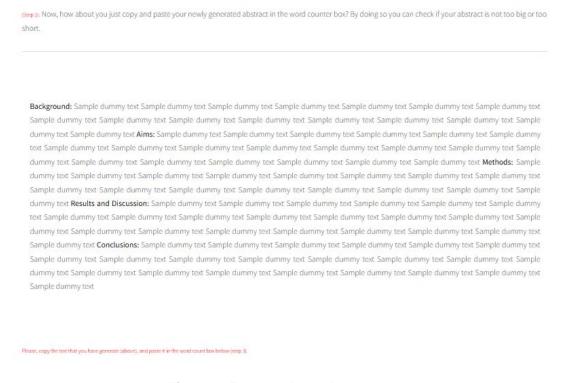

Figure 3. Paragraph preview.

As a final step, the authors can copy and paste the text into a word counter box, Figure 4. In this box, the authors can measure the abstract size if it is too extensive or too short. For example, the

Southern Journal of Sciences recommends that the abstract section should have around 250 and 350 words. The word counter box also allows text edition, making the adjustments faster.

Sample dummy text Sample dummy text Sample dummy text
Sample dummy text Sample dummy text Sample dummy text
Sample dummy text Sample dummy text Sample dummy text
Sample dummy text Sample dummy text Sample dummy text
Sample dummy text Sample dummy text Sample dummy text
Sample dummy text Sample dummy text Sample dummy text Sample
dummy text Sample dummy text Sample dummy text Sample
dummy text Sample dummy text Sample dummy text Sample
dummy text Sample dummy text Sample dummy text Sample
dummy text Sample dummy text Sample dummy text Sample
dummy text Sample dummy text Sample dummy text Sample
dummy text Sample dummy text Sample dummy text Sample
dummy text Sample dummy text Sample dummy text Sample
dummy text Sample dummy text Sample dummy text Sample
dummy text Sample dummy text Sample dummy text Sample
dummy text Sample dummy text Sample dummy text Sample
dummy text Sample dummy text Sample dummy text Sample
dummy text Sample dummy text Sample dummy text Sample
dummy text Sample dummy text Sample dummy text Sample
dummy text Sample dummy text Sample dummy text Sample
dummy text Sample dummy text Sample dummy text Sample
dummy text Sample dummy text Sample dummy text Sample
dummy text Sample dummy text Sample dummy text Sample
dummy text Sample dummy text Sample dummy text Sample
dummy text Sample dummy text Sample dummy text Sample
dummy text Sample dummy text Sample dummy text Sample
dummy text Sample dummy text Sample dummy text Sample
dummy text Sample dummy text Sample dummy text Sample
dummy text Sample dummy text Sample dummy text Sample
dummy text Sample dummy text Sample dummy text Sample
dummy text Sample dummy text Sample dummy text Sample
dummy text Sample dummy text Sample dummy text Sample
dummy text Sample dummy text Sample dummy text Sample
dummy text Sample dummy text Sample dummy text Sample
dummy text Sample dummy text Sample dummy text Sample
dummy text Sample dummy text Sample dummy text Sample
dummy text Sample dummy text Sample dummy text Sample
dummy text Sample dummy text Sample dummy

Figure 4. Word counter box.

If the authors are satisfied with the results, they can copy and paste the abstract directly into the journal template file. Therefore, this tool assists the authors in the production of a complete, proportional, and structured abstract, making the submission and review process faster. The tool is freely available at <a href="https://www.sjofsciences.com/Abstract-maker.php">https://www.sjofsciences.com/Abstract-maker.php</a>.

Dr. Luis A. B. De Boni. General secretary.